Benchmarking of Java Verification Tools at the Software Verification Competition (SV-COMP)

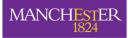

The University of Manchester

Lucas Cordeiro Daniel Kroening <u>Peter Schrammel</u>

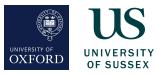

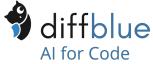

JPF Workshop 2018

What?

For me?

Annual comparative evaluation of fully automatic software verifiers

- Reflect state of the art w.r.t. effectiveness and efficiency
- Promote reproducibility and validity of experimental results
- Increase the visibility and credits for tool developers
- Establish set of benchmarks for software verification community

Started in 2012 for C programs, 8th edition in 2019:

- More than 10000 benchmarks
- More than 30 participants
- NEW: Java track

Outlook

What? How? Java For me? Outlook Goals of this talk

- Understand how SV-COMP works
- Know about the Java track at SV-COMP 2019
- Be able to use it for your own research
- Be able to contribute tools and benchmarks

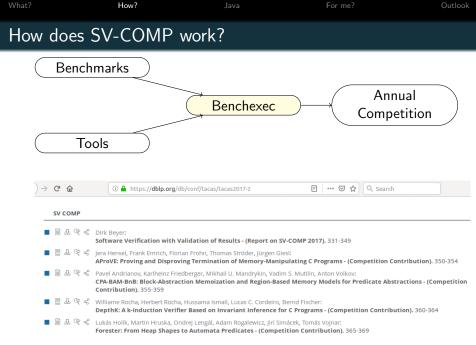

| What?      | How? |                  | For me?          | Outlook    |
|------------|------|------------------|------------------|------------|
| Benchmarks |      | https://github.c | com/sosy-lab/sv- | benchmarks |

For each verification task (aka benchmark)

- Source files (open source license)
- Descriptor (.yml file)
  - File name is name of the benchmark
  - Reference to one or more properties (.prp files)
    - unreach-call: CHECK(init(main()), LTL(G !call(\_\_VERIFIER\_error())))
    - termination:

```
CHECK(init(main()), LTL(F end))
```

- no-overflow, valid-memsafety, ...
- Expected answer: true, false(property), unknown

| What?      | How? |                  | For me?         | Outlook     |
|------------|------|------------------|-----------------|-------------|
| Benchmarks |      | https://github.c | com/sosy-lab/sv | -benchmarks |

For each verification task (aka benchmark)

- Source files (open source license)
- Descriptor (.yml file)
  - File name is name of the benchmark
  - Reference to one or more properties (.prp files)
    - unreach-call: CHECK(init(main()), LTL(G !call(\_\_VERIFIER\_error())))
    - termination:

CHECK(init(main()), LTL(F end))

- no-overflow, valid-memsafety, ...
- Expected answer: true, false(property), unknown

## Categories defined as subsets (.set files)

- ReachSafety, ConcurrencySafety, MemorySafety, NoOverflows, Termination, . . .
- There are sub-categories (loops, arrays, heap, ...).

| What?     | How? |             | For me?          | Outlook     |  |  |
|-----------|------|-------------|------------------|-------------|--|--|
| Benchexec |      | https://git | hub.com/sosy-lat | )/benchexec |  |  |

(Beyer et al SPIN'15)

- Implemented in Python 3
- Resource-limited execution (8 cores, 15GB, 900s CPU time)
- Interfaces to **competition candidates** (aka tools) via **tool-info** modules
  - Name, version
  - Build command line
  - Parse answer (true, false, unknown) from tool output

(Beyer et al SPIN'15)

- Implemented in Python 3
- Resource-limited execution (8 cores, 15GB, 900s CPU time)
- Interfaces to competition candidates (aka tools) via tool-info modules
  - Name, version
  - Build command line
  - Parse answer (true, false, unknown) from tool output
- Table-generator to generate HTML table of results

| What?     | How? |             | For me?          | Outlook     |
|-----------|------|-------------|------------------|-------------|
| Benchexec |      | https://git | hub.com/sosv-lal | o/benchexec |

(Beyer et al SPIN'15)

- Implemented in Python 3
- Resource-limited execution (8 cores, 15GB, 900s CPU time)
- Interfaces to competition candidates (aka tools) via tool-info modules
  - Name, version
  - Build command line
  - Parse answer (true, false, unknown) from tool output
- Table-generator to generate HTML table of results
- SV-COMP 2019 runs on Ubuntu 18.04

| What?     | How? |             | For me?          | Outlook     |
|-----------|------|-------------|------------------|-------------|
| Benchexec |      | https://git | hub.com/sosv-lal | o/benchexec |

(Beyer et al SPIN'15)

- Implemented in Python 3
- Resource-limited execution (8 cores, 15GB, 900s CPU time)
- Interfaces to **competition candidates** (aka tools) via **tool-info** modules
  - Name, version
  - Build command line
  - Parse answer (true, false, unknown) from tool output
- Table-generator to generate HTML table of results
- SV-COMP 2019 runs on Ubuntu 18.04

E.g. run CBMC on sub-category ReachSafety-BitVectors: bin/benchexec cbmc.xml -t ReachSafety-BitVectors

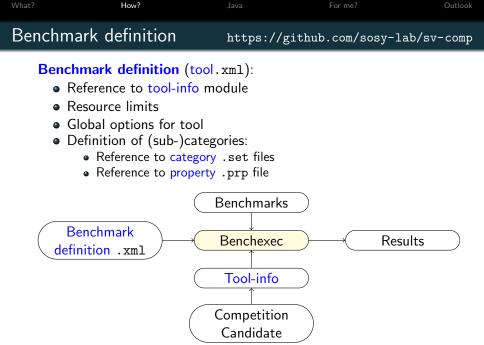

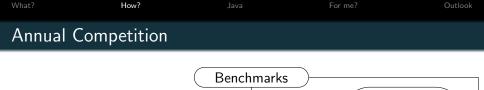

Benchexec

Benchexec

Competition

Candidate

Witness

Validator

Answer

Witness

Time

Score

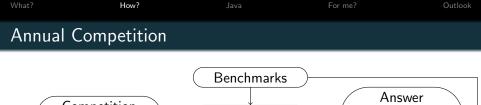

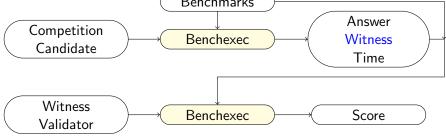

### Witness Validation

(Beyer et al FSE'15, FSE'16)

- Correctness and refutation witnesses (.graphml)
- Validated by witness validation tools

| What? | How? | For me? | Outlook |
|-------|------|---------|---------|
|       |      |         |         |
| (     |      |         |         |

| $\sim$ |     |        |   |    |
|--------|-----|--------|---|----|
| 5      | 0   | $\sim$ | - | es |
| . )    | ι., | U      |   | -5 |
| -      | -   | -      |   | ~~ |

| Points | Reported result                         | Description                                                                                            |
|--------|-----------------------------------------|----------------------------------------------------------------------------------------------------|
| 0      | UNKNOWN                                 | Failure to compute verification result, out of resources, program crash.                               |
| +1     | FALSE<br>correct                        | The error in the program was found and a violation witness was confirmed.                              |
| -16    | FALSE<br>incorrect                      | An error is reported for a program that fulfills the specification (false alarm, incomplete analysis). |
| +2     | TRUE<br>correct                         | The program was analyzed to be free of errors and a<br>correctness witness was confirmed.              |
| +1     | TRUE<br>correct, witness<br>unconfirmed | The program was analyzed to be free of errors but the correctness witness was not confirmed.           |
| -32    | TRUE<br>incorrect                       | The program had an error but the competition candidate did not find it (missed bug, unsound analysis). |

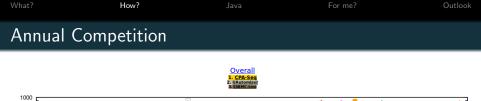

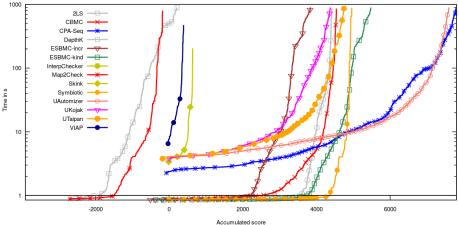

https://sv-comp.sosy-lab.org/2018/results/results-verified/

For me?

Outlook

## Annual Competition

| Tool                                                             |              | JPF 32        |           |            |                | JayH          | om 5.1      |                 | JBMC 5.8     |            |            |           |
|------------------------------------------------------------------|--------------|---------------|-----------|------------|----------------|---------------|-------------|-----------------|--------------|------------|------------|-----------|
| Limits                                                           |              |               |           | ti         | melimit: 180 s | s, memlimit:  | 15000 ME    | , CPU core limi | t: 8         |            |            |           |
| Host                                                             |              |               |           |            |                | loc           | alhost      |                 |              |            |            |           |
| OS                                                               |              |               |           |            | Lin            | ux 4.4.0-11   | 6-generic : | x86 64          |              |            |            |           |
| System                                                           | C            | PU: Intel C   | ore i7-67 | 00HQ CPU @ | 2.60GHz wit    | h 8 cores, fi | equency:    | 3500 MHz, Turb  | o Boost enat | oled; RAM: | 16014056   | 5 kB      |
| Date of execution                                                | 20           | 18-03-10 1    | 4:09:57 0 | SMT        | 2              | 2018-03-10    | 11:39:56 0  | SMT             | 20           | 018-03-10  | 16:54:00 0 | SMT       |
| Run set                                                          |              | jpf.sv-comp18 |           |            |                | jayhorn.      | v-comp18    |                 |              |            | -comp18    |           |
| /git-uv-benchmarka/jawa/                                         | status       | cputime       | walltime  | memUsage   | status         | cputime       | walltime    | memUsage        | status       | cputime    | walltime   | memUsage  |
| jbmc-regression/ArithmeticException1_false-assert.jar            | false(reach) | 1.252s        | 0.492s    | 86929468   | true           | 3.7485        | 1.352s      | 203776000       | false(reach) | 0.207s     | 0.224s     | 17719296  |
| jbmc-regression/ArithmeticException5_true-assert.jar             | false(reach) | 1.2085        | 0.4795    | 85815296   | true           | 3.564s        | 1.1695      | 184410112       | true         | 0.2125     | 0.2265     | 12709888  |
| jbmc-regression/ArithmeticException6_false-assert.jar            | true         | 1.172s        | 0.452s    | 82345984   | true           | 3.448s        | 1.164s      | 174071808       | false(reach) | 0.251s     | 0.264s     | 17477632  |
| jbmc-regression/ArrayIndexOutOfBoundsException1_false-assert.jan | true         | 1.1645        | 0.475s    | 83734528   | false(reach)   | 6.5165        | 1.9345      | 228200448       |              | 0.2565     | 0.2685     | 16728064  |
| jbmc-regression/ArrayIndexOutOfBoundsException2_false-assert.jam | true         | 1.140s        | 0.443s    | 81854464   | false(reach)   | 6.7485        | 2.8385      | 238465536       | false(reach) | 0.258s     | 0.257s     | 18628688  |
| jbmc-regression/ArrayIndexOutOfBoundsException3_false-assert.jan | true         | 1.256s        | 0.501s    | 82014208   | false(reach)   | 7.284s        | 2.0235      | 233783296       | false(reach) | 0.2235     | 0.2365     | 18378752  |
| jbmc-regression/BufferedReaderReadLine_false-assert.jar          | true         | 1.2005        | 0.464s    | 85873928   | false(reach)   | 11.4845       | 2.9925      | 264642568       | false(reach) | 0.373s     | 0.381s     | 29315872  |
| jbmc-regression/CharSequenceBug_false-assert.jar                 | true         | 1.1365        | 0.444s    | 79372288   | false(reach)   | 7.336s        | 2.1915      | 233238528       | false(reach) | 1.407s     | 1.4225     | 26890240  |
| jbmc-regression/CharSequenceToString_true-assert.jar             | true         | 1.1365        | 0.501s    | 80220160   | false(reach)   | 7.4125        | 2.1865      | 235985824       | true         | 1.647s     | 1.059s     | 36552784  |
| jbmc-regression/ClassCastException1_false-assert.jar             | false(reach) | 1.1725        | 0.462s    | 86487848   | false(reach)   | 6.124s        | 1.898s      | 230752256       | false(reach) | 0.305s     | 0.319s     | 18565472  |
| jbmc-regression/ClassCastException2_true-assert.jar              | true         | 1.2165        | 0.5865    | 77561856   | true           | 6.5125        | 1.9075      | 233218048       | true         | 0.2335     | 0.2535     | 13275136  |
| jbmc-regression/ClassCastException3_false-assert.jar             | false(reach) | 1.148s        | 0.441s    | 84291584   | false(reach)   | 6.852s        | 2.8885      | 233496576       | false(reach) | 0.235s     | 0.242s     | 17874944  |
| jbmc-regression/Class_method1_true-assert.jar                    | true         | 1.1605        | 0.457s    | 80973824   | true           | 5.1485        | 1.6095      | 236470272       | true         | 0.2365     | 0.2565     | 13553664  |
| jbmc-regression/Inheritancel_true-assert.jar                     | true         | 1.180s        | 0.482s    | 83697664   |                | 7.240s        | 2.846s      | 238694912       | true         | 0.268s     | 0.276s     | 13492224  |
| jbmc-regression/NegativeArraySizeException1_false-assert.jar     | false(reach) | 1.2365        | 0.4925    | 87408448   | true           | 3.7205        | 1.2305      | 185139200       | false(reach) | 0.2135     | 0.2255     | 16687184  |
| jbmc-regression/NegativeArraySizeException2_false-assert.jar     | false(reach) | 1.176s        | 0.472s    | 83542016   | true           | 3.988s        | 1.245s      | 185753688       | false(reach) | 0.241s     | 0.247s     | 18546688  |
| jbmc-regression/NullPointerException1_false-assert.jar           | false(reach) | 1.1525        | 0.4485    | 84785280   | unknown        | 1.8645        | 0.6865      | 136836352       | false(reach) | 0.2435     | 0.2455     | 16834560  |
| jbmc-regression/NullPointerException2_false-assert.jar           | false(reach) | 1.2125        | 0.466s    | 85893120   | unknown        | 1.740s        | 0.676s      | 134981768       | false(reach) | 0.244s     | 0.251s     | 16654336  |
| jbmc-regression/NullPointerException3_false-assert.jar           | false(reach) | 1.3685        | 0.5325    | 88522752   | unknown        | 1.6685        | 0.6165      |                 | false(reach) | 0.2435     | 0.255s     | 16982816  |
| jbmc-regression/NullPointerException4_false-assert.jar           | false(reach) | 1.2725        | 0.535s    | 77479936   | unknown        | 1.6365        | 0.6265      | 128970752       | false(reach) | 8.2485     | 0.2485     | 18771968  |
| jbmc-regression/RegexMatches01_true-assert.jar                   | true         | 1.300s        | 0.537s    |            | false(reach)   | 8.344s        | 2.393s      | 246411264       | true         | 1.2885     | 1.301s     | 39464960  |
| jbmc-regression/RegexMatches02_false-assert.jar                  | true         | 1.1925        | 0.481s    | 85598268   | false(reach)   | 9.8245        | 2.621s      | 254140416       | false(reach) | 1.033s     | 1.844s     | 64978944  |
| jbmc-regression/RegexSubstitution01_true-assert.jar              | true         | 1.252s        | 0.503s    |            | false(reach)   | 14.268s       | 3.535s      | 394878976       | true         | 72.774s    | 72.850s    | 757389448 |
| jbmc-regression/RegexSubstitution02_false-assert.jar             | true         | 1.1165        | 0.442s    |            | false(reach)   | 17.1365       | 4.2845      | 398799368       | true         | 48.973s    | 41.011s    | 526553888 |
| jbmc-regression/RegexSubstitution03_true-assert.jar              | true         | 1.232s        | 0.465s    | 86216704   | false(reach)   | 12.689s       | 3.158s      | 338685952       | true         | 1.754s     | 1.766s     | 46884992  |
| jbmc-regression/StaticCharMethods01_true-assert.jar              | true         | 1.1765        | 0.5025    |            | false(reach)   | 6.7445        | 2.841s      | 228970496       | true         | 0.261s     | 0.2765     | 14376960  |
| jbmc-regression/StaticCharMethods02_false-assert.jar             | true         | 1.196s        | 0.484s    |            | false(reach)   | 8.524s        | 2.476s      |                 | false(reach) | 0.829s     | 0.854s     | 50974720  |
| jbmc-regression/StaticCharMethods03_false-assert.jar             | true         | 1.1925        | 0.4865    |            | false(reach)   | 10.1885       | 2.8885      | 243417088       | false(reach) | 0.8475     | 0.8585     | 50806784  |
| jbmc-regression/StaticCharMethods04_false-assert.jar             | true         | 1.196s        | 0.487s    | 84496384   | false(reach)   | 8.664s        | 2.529s      | 231289648       | false(reach) | 0.821s     | 0.829s     | 51412992  |

What? How? For me? Outlook

**Competition Timeline** 

- September: Contribution of benchmarks
- October: Tool registration and qualification
- November: Tool submission
- December: Announcement of winners
- January: Tool paper submission
- April: SV-COMP session at ETAPS

# Java Track at SV-COMP

Objectives:

- More languages in SV-COMP
- Standard benchmark set
- Comparability
- Reproducibility
- Re-use existing benchmarking infrastructure

| Linix                                                                 |           |           | -      | 1         | metimit 190 r | L mentinit |        | CFU core time | 1.9          |        |           |            |
|-----------------------------------------------------------------------|-----------|-----------|--------|-----------|---------------|------------|--------|---------------|--------------|--------|-----------|------------|
|                                                                       |           |           |        |           |               |            |        |               |              |        |           |            |
|                                                                       |           |           |        |           |               |            |        |               |              |        |           |            |
|                                                                       |           |           |        |           |               |            |        | 1500 MHz, 3H  |              |        |           |            |
| Date at execution                                                     |           |           |        |           |               |            |        |               |              |        |           |            |
|                                                                       |           |           | angLi  |           |               |            |        |               |              |        | -compLife |            |
|                                                                       | 700.0     | confirme. |        | mentioape | 20010         |            |        | recularge     | 200.0        |        |           | nertilinge |
|                                                                       |           |           |        |           |               |            |        |               |              |        |           |            |
|                                                                       |           |           |        |           |               |            |        |               |              |        |           |            |
|                                                                       |           |           |        |           |               |            |        |               |              |        |           |            |
| ion: repression, living interdentificantial suprime. False aware, par | the state | 1.560     | 4.470  | accessed. |               | 4.130      | 2.854  |               |              | 8.0164 | 0.368     | 10,75846   |
| bec-repression/drosplashob/UPBismbilisory/Land_False-accent. (an      | 110       | 1.50%     | 0.4434 | Katalah   |               | 0.101      | 2.8084 |               | Service Heat | 8.2584 | 0.213     | 200300     |
|                                                                       |           |           |        |           |               |            |        |               |              |        |           |            |
|                                                                       |           |           |        |           |               |            |        |               |              |        |           |            |
|                                                                       |           |           |        |           |               |            |        |               |              |        |           |            |
|                                                                       |           |           |        |           |               |            |        |               |              |        |           | 303279     |
|                                                                       |           |           |        |           |               |            |        |               |              |        |           | 20ADAT     |
|                                                                       |           |           |        | 1040400   |               |            |        |               |              |        | 9.031     | 112962     |
|                                                                       |           |           |        |           |               |            |        |               |              |        |           |            |
|                                                                       |           |           |        |           |               |            |        |               |              |        | 0.256     |            |
|                                                                       |           |           |        |           |               |            |        |               |              |        |           |            |
|                                                                       |           |           |        | ENGOARD   |               |            |        |               |              |        |           | 248(12     |
|                                                                       |           |           |        |           |               |            |        |               |              |        |           |            |
|                                                                       |           |           |        |           |               |            |        |               |              |        |           |            |
|                                                                       |           |           |        |           |               |            |        |               |              |        |           |            |
|                                                                       |           |           |        |           |               |            |        |               |              |        |           |            |
| two-repression/multiplanemooptiane_false-assert.jar                   |           | 1,253     |        |           |               |            | 8.8091 |               |              |        |           | 2811399    |
|                                                                       |           |           |        |           |               |            |        |               |              |        |           |            |
|                                                                       |           |           |        |           |               |            |        |               |              |        |           |            |
|                                                                       |           |           |        |           |               |            |        |               |              |        |           |            |
|                                                                       | 12.0      | 1.2284    |        | KACARDO   |               | 17.1300    | 4,28%  | 280,790000    | 110          |        |           | 33500088   |
|                                                                       | 100       | 1.033     | 0.401  | 10(15/19  |               | 17,000     | 2.5545 |               | 100          | 3,1941 | 1,996     | 40000      |
| inc.repression/9541/DerNetholdel, true-accert. Jar                    | 100       | 1.5%      | 4.5424 | A Server  |               | 6.144      | 2.845  |               |              | # 251s | +.214+    | 145.50     |
| les: repression/Outsidur/Websidd0_false avant.jar                     | the state | 3.564     | 0.484  | and all 1 |               | 8.534      | 2.6%   |               |              | 8.800  |           | SHC-022    |
| two-repression/statistical@wthebdit_tate=acovit_jar                   | 110       | 1.000     | 0.4804 | KC04/20   |               | 20,2894    | 2.000  |               | Seleng sech  | 8.80%  | 0.030     | 2408478    |
|                                                                       |           |           |        |           |               |            |        |               |              |        |           |            |

# Java Track at SV-COMP

Objectives:

- More languages in SV-COMP
- Standard benchmark set
- Comparability
- Reproducibility
- Re-use existing benchmarking infrastructure

Current status:

• March 2018: Initial benchmarks collected, proof-of-concept tools integrated, potential participants contacted

|                                                         |              |        |       |            |            |         |        | LCFU core tim |       |        |        |          |
|---------------------------------------------------------|--------------|--------|-------|------------|------------|---------|--------|---------------|-------|--------|--------|----------|
|                                                         |              |        |       |            |            |         |        |               |       |        |        |          |
|                                                         |              |        |       |            |            |         |        |               |       |        |        |          |
|                                                         |              |        |       |            |            |         |        |               |       |        |        |          |
|                                                         |              |        |       |            |            |         |        |               |       |        |        |          |
|                                                         |              |        |       |            |            |         |        |               |       |        |        |          |
|                                                         |              |        |       |            |            |         |        |               |       |        |        |          |
|                                                         |              |        |       |            |            |         |        |               |       |        |        |          |
|                                                         |              |        |       |            |            |         |        |               |       |        |        |          |
|                                                         |              |        |       |            |            |         |        |               |       |        |        |          |
|                                                         |              |        |       | accessed.  |            |         | 3 856  |               |       |        | 0.368  |          |
|                                                         |              |        |       |            |            |         |        |               |       |        |        |          |
|                                                         |              |        |       |            |            |         |        |               |       |        |        |          |
|                                                         |              |        |       |            |            |         |        |               |       |        |        |          |
|                                                         |              |        |       |            |            |         |        |               |       |        |        |          |
|                                                         |              |        |       |            |            |         |        |               |       |        |        |          |
|                                                         |              |        |       |            |            |         |        |               |       |        |        |          |
|                                                         |              |        |       |            |            |         |        |               |       |        |        |          |
|                                                         |              |        |       |            |            |         |        |               |       |        |        |          |
|                                                         |              |        |       | and second |            |         |        |               |       |        | 0.256  |          |
|                                                         | 100          | 3.580  | 0.40  | EARTH      |            | T.38N   | 2.884  | 238NIN        | \$100 | 8.2604 | 0.1704 | 1300000  |
|                                                         |              |        | 0.413 | ENGOARD    |            | 2,720   |        |               |       | 8,252  | 0.1D1  | 200110   |
|                                                         |              |        |       |            |            |         |        |               |       |        |        |          |
|                                                         |              |        |       |            |            |         |        |               |       |        |        |          |
|                                                         |              |        |       |            |            |         |        |               |       |        |        |          |
|                                                         |              |        |       |            |            |         |        |               |       |        |        |          |
| itec repression will represent out the ensert. jur      |              | 1,253  | 0.329 | 1147900    |            | 1,420   | 8.5051 | 23949120      |       | 1.001  | 0.3481 | 2011200  |
|                                                         |              |        |       |            |            |         |        |               |       |        |        |          |
| Jans, repression, Republisheski, Julian, assort, jur    |              |        |       |            |            | 9.434   |        |               |       |        | 1.644  |          |
|                                                         |              |        |       |            |            |         |        |               |       |        |        |          |
| (Incorportation/Myrebalation/Incore) failed-accent. [ar | 110          | 1.3284 | 0.443 |            | bloop such | 17.130  | 4,209  | 280,790000    | 110   | 41,872 | 10,003 | 33000000 |
|                                                         | 100          | 1,033  | 0.401 | 10(15/19   |            | 17,000  | 2,556  |               | 100   | 3,1941 | 1,996  | 410000   |
| Jan. repression/StatisTerberholds. Instancert. (ar      | 100          | 1555   |       | KORDON.    |            | 6.144   | 2.845  |               | 100   | # 251s | +.214+ | 145,536  |
| film: repression/OutscDarMetholid0_false assert.jar     | and a second | 3.566  | 0.484 |            |            | 4.134   | 2.6%   |               |       | 8.800  |        | SHC-022  |
| (Incompression/Instantion/Instantion) false-accent. (an | 110          | 1.300  | 0.480 | KC04/20    |            | 10.1894 | 2.000  |               |       | 1.10%  |        | 10080730 |
|                                                         |              |        |       |            |            |         |        |               |       |        |        |          |

# Java Track at SV-COMP

Objectives:

- More languages in SV-COMP
- Standard benchmark set
- Comparability
- Reproducibility
- Re-use existing benchmarking infrastructure

- March 2018: Initial benchmarks collected, proof-of-concept tools integrated, potential participants contacted
- April 2018: Proposal accepted at Jury meeting at TACAS

| Tot                                                                        |           | J.      | F 32   |              |               |            | toen %1 |               |                                   | 30     | C 6.8  |            |  |  |
|----------------------------------------------------------------------------|-----------|---------|--------|--------------|---------------|------------|---------|---------------|-----------------------------------|--------|--------|------------|--|--|
| Linix                                                                      |           |         |        | 1            | metimit 190 r | s mentioit |         | LCFU core tim | 1.9                               |        |        |            |  |  |
|                                                                            |           |         |        |              |               |            |         |               |                                   |        |        |            |  |  |
|                                                                            |           |         |        |              |               |            |         |               |                                   |        |        |            |  |  |
|                                                                            |           |         |        |              |               |            |         |               | a Boast enabled, FMM, 35014055 MS |        |        |            |  |  |
| Date of execution                                                          |           |         |        |              |               |            |         |               |                                   |        |        |            |  |  |
|                                                                            |           |         |        |              |               |            |         |               |                                   |        |        |            |  |  |
|                                                                            |           |         |        |              |               |            |         | menUsage      |                                   |        |        |            |  |  |
|                                                                            |           |         |        |              |               |            |         |               |                                   |        |        |            |  |  |
|                                                                            |           |         |        |              |               |            |         |               |                                   |        |        |            |  |  |
|                                                                            |           |         |        |              |               |            |         |               |                                   |        |        |            |  |  |
| jour repression/investigation/contribution/also priced. (also accord.) (at |           | 1.564   | 4.475  | accessed.    |               | 4.136      | 2.854   | 200200044     |                                   | 8.0164 | 0.368  | 201000     |  |  |
| per-repression/orrayEnderdorth?BrandsExceptionO_fator-accert. (an          |           | 1.509   | 0.4434 | Kanasa       | Data practic  | 0.105      | 2.8084  |               |                                   | 8.2584 | 0.2174 | 200300     |  |  |
|                                                                            | 114       | 1,254   | 0.312  | 525,4295     | Machaech)     | 7,294      | 2,502   |               |                                   | 1,000  | 9,120  | 253717     |  |  |
| Incompression/Bellanderbooking.inc. faite-accent. jar                      | 114       | 3.09    | 0.454  | 104/2001     | March sech.   | 12,494     | 2,2903  | 3464[500      |                                   | 1.275  | 0.211  | 202.04     |  |  |
|                                                                            |           |         |        |              |               |            |         |               |                                   |        |        |            |  |  |
|                                                                            |           |         |        |              |               |            |         |               |                                   |        | 1.000  | 303001     |  |  |
|                                                                            |           |         |        |              |               |            | 2.8964  |               |                                   |        |        |            |  |  |
|                                                                            |           |         |        |              |               |            |         |               |                                   |        |        |            |  |  |
|                                                                            |           |         |        |              |               |            |         |               |                                   |        |        |            |  |  |
|                                                                            |           |         |        | and second   |               |            |         |               |                                   |        | 0.256  |            |  |  |
|                                                                            |           |         |        |              |               |            |         | 238NIN        |                                   |        | 0.1704 |            |  |  |
| the opening highly wrighted and the meeting                                |           |         |        |              |               |            |         |               |                                   |        |        |            |  |  |
|                                                                            |           |         |        |              |               |            |         |               |                                   |        |        |            |  |  |
|                                                                            |           |         |        |              |               |            |         |               |                                   |        |        |            |  |  |
|                                                                            |           |         |        |              |               |            |         |               |                                   |        |        |            |  |  |
|                                                                            |           |         | 0.31D  |              |               | 1,000      | 8.8584  |               |                                   |        | 0.000  |            |  |  |
| itec repression will represent out the ensert. jur                         |           | 1,253   | 0.329  | 1147900      |               | 1,420      | 8.8091  |               |                                   | 1.001  | 0.3481 | 281126     |  |  |
|                                                                            |           |         |        |              |               |            |         |               |                                   |        |        |            |  |  |
|                                                                            |           |         |        | and a second |               |            |         |               |                                   |        |        |            |  |  |
|                                                                            |           |         |        |              |               | 14.305     |         |               |                                   |        |        |            |  |  |
|                                                                            | 12.0      | 1.32.84 |        | KACARDO      |               | 17.130     | 4,28%   | 280,790000    |                                   | 41,872 |        | 3,300,000  |  |  |
|                                                                            | 100       | 3,033   | 0.401  | 10(15/14     |               | 12,000     | 2,506   |               | 100                               | 3,041  | 1,996  | 40000      |  |  |
| Jac. repression/Statis/hetherholds. the assert, jar                        | 100       | 1.5%    |        | accesses.    |               | 6.144      | 2.845   |               |                                   | 4.2614 |        | 16550      |  |  |
| film: repression/OutscDarMetholid0_false assert.jar                        | the state | 3.5%    |        | and all 1    |               | 4.134      | 2.6%    |               |                                   | 8.8004 | 0.8544 | Lancing of |  |  |
| (Incompression/Instantion/Instantion) false-accent. (an                    | 110       | 1.300   |        | KC04/20      |               | 10.1894    | 2.000   |               |                                   | 1.10%  |        | 100007     |  |  |
|                                                                            |           |         |        |              |               |            |         |               |                                   |        |        |            |  |  |

# Java Track at SV-COMP

Objectives:

- More languages in SV-COMP
- Standard benchmark set
- Comparability
- Reproducibility
- Re-use existing benchmarking infrastructure

- March 2018: Initial benchmarks collected, proof-of-concept tools integrated, potential participants contacted
- April 2018: Proposal accepted at Jury meeting at TACAS
- July 2018: Announced at CAV

|                                                                   |        |                                                                                                    |        |         |  |        |        | 30054      |            |                |        |        |
|-------------------------------------------------------------------|--------|----------------------------------------------------------------------------------------------------|--------|---------|--|--------|--------|------------|------------|----------------|--------|--------|
| 102                                                               |        | timelinit: 180 s, mentinit: 16000 MB, CPU core limit &                                                        |        |         |  |        |        |            |            |                |        |        |
|                                                                   |        | logihost                                                                                                    |        |         |  |        |        |            |            |                |        |        |
|                                                                   |        | Linux 4.4.0-118-genetic x86-64                                                                                |        |         |  |        |        |            |            |                |        |        |
|                                                                   |        | CPU, Indi Cere IT 6700HQ CPU (# 2.800H2 with 8 cores, Requests). 200 MH2, Tube Boest erabled, RMR, 26524056 M |        |         |  |        |        |            |            |                |        |        |
|                                                                   |        | 2018-03-03-05 L0 14-39-57 EMF 2118-03-03 11-39-58 GMT 2018-03-10-16-54-80 EMF                                 |        |         |  |        |        |            |            |                |        |        |
|                                                                   |        |                                                                                                    |        |         |  |        |        |            |            | ibme.ev-compL8 |        |        |
|                                                                   |        |                                                                                                    |        |         |  |        |        |            |            |                |        |        |
|                                                                   |        |                                                                                                    |        |         |  |        |        |            |            |                |        |        |
|                                                                   |        |                                                                                                    |        |         |  |        |        |            |            |                |        |        |
|                                                                   |        |                                                                                                    |        |         |  |        |        |            |            |                |        |        |
|                                                                   |        |                                                                                                    |        |         |  |        |        |            | Marganet.  | 8.0164         | 0.368  |        |
| two repression/loving@edeeder@?Boundstacoptized_failer-accent.lar |        | 1.50%                                                                                                    | 0.4434 |         |  | 0.105  | 2.8084 |            | Desegnant. | 8.2584         | 0.2174 | 200300 |
|                                                                   |        |                                                                                                    |        |         |  |        |        |            |            |                |        |        |
|                                                                   |        |                                                                                                    |        |         |  |        |        |            |            |                |        |        |
|                                                                   |        |                                                                                                    |        |         |  |        |        |            |            |                |        |        |
|                                                                   |        |                                                                                                    |        |         |  |        |        |            |            |                | 1.000  | 300000 |
|                                                                   |        |                                                                                                    |        |         |  | 0.126  |        |            |            | 8.2854         |        | 204043 |
| two repression to instantic optime the asset. (or                 | 1.00   | 1.25                                                                                                    | 0.7991 |         |  | 4,312  | 3,990  |            |            | 8,000          | 9.031  |        |
|                                                                   |        |                                                                                                    |        |         |  |        |        |            |            |                |        |        |
|                                                                   |        |                                                                                                    |        |         |  | 6.140  | 3 4404 |            |            |                | 0.256  |        |
|                                                                   |        |                                                                                                    |        |         |  |        |        | 238NIN     |            |                |        |        |
|                                                                   |        |                                                                                                    |        |         |  | 2,720  |        |            |            | 8,252          |        | 200110 |
| two regression weptions reactions registers follow-second dor-    |        | 2,379                                                                                                    | 0.4121 |         |  | 2,998  | 1,056  | 20,000     |            | 1.011          | 0.347  |        |
|                                                                   |        |                                                                                                    |        |         |  |        |        |            |            |                |        |        |
|                                                                   |        |                                                                                                    |        |         |  |        |        |            |            |                |        |        |
|                                                                   |        | 1,3404                                                                                                    |        |         |  |        |        |            |            |                |        |        |
| two-repression/multiplanemooptiane_false-assert.jar               |        |                                                                                                    |        |         |  |        |        |            |            |                | 0.3481 | 201100 |
| her repression Reported works, true-resort dar                    |        | 3,366                                                                                                    |        | BOARD M |  | 0.544  | 2,3906 | 24642254   |            | 3 (99)         |        |        |
| inc. repression, Republic health ful second to far                | and a  | 1.565                                                                                                    | 0.4624 |         |  | 9.434  | 3.4264 |            |            | 3,8004         | 1.6444 | 640504 |
|                                                                   |        |                                                                                                    |        |         |  |        |        |            |            |                |        |        |
| Inc-repression/hepstholititation/g_false-assert. [ar              | 12.0   | 1.2284                                                                                                    | 0.443  |         |  | 17.130 | 4,209  | 280,790000 | 110        | 41,872         |        |        |
|                                                                   | 100    | 1,033                                                                                                    | 0.401  |         |  | 12,000 | 2,509  |            | 100        | 3,041          | 1,996  |        |
| Incorpression/StatisThe/Nethologic true-accert. (ar               | 100    | 1.5%                                                                                                    | 4.562  |         |  | 6.144  | 2.845  |            |            | # 261 s        |        |        |
| las: repression, Out in Due Nethologi, falles unverti, par        | itse . | 3.566                                                                                                    |        |         |  | 4.044  | 2.6%   |            |            | 8.3004         | 0.8524 | Lucu?  |
| bec-repression/statistica/Withold/0_fater-accert.jar              | 110    | 1.000                                                                                                    |        |         |  | 10.180 | 2.888  |            | Support.   | 8.80%          | 0.8304 | 540887 |
|                                                                   |        |                                                                                                    | 0.463  |         |  | 7,004  |        |            | Marg such  |                |        |        |

# Java Track at SV-COMP

Objectives:

- More languages in SV-COMP
- Standard benchmark set
- Comparability
- Reproducibility
- Re-use existing benchmarking infrastructure

- March 2018: Initial benchmarks collected, proof-of-concept tools integrated, potential participants contacted
- April 2018: Proposal accepted at Jury meeting at TACAS
- July 2018: Announced at CAV
- Since September: detailed discussions with 4 registered participants (JPF, SPF, JayHorn, JBMC)

|                                                            |              |                                                                                                    | F 32  |           |                                                                                                    |         | oin \$1 |            |       |                         | IC 6.1 |            |
|------------------------------------------------------------|--------------|----------------------------------------------------------------------------------------------------|-------|-----------|----------------------------------------------------------------------------------------------------|---------|---------|------------|-------|-------------------------|--------|------------|
|                                                            |              | Emelimit: 180 s, reendinit: 15000 MB, CFU core limit 8                                                           |       |           |                                                                                                    |         |         |            |       |                         |        |            |
|                                                            |              | logihost                                                                                                    |       |           |                                                                                                    |         |         |            |       |                         |        |            |
|                                                            |              | Linux 4.40.115-periori off5.64                                                                                   |       |           |                                                                                                    |         |         |            |       |                         |        |            |
|                                                            |              | CPU, Intel Care (7.6700HQ CPU (8.2.800Hz with 3 cons, Traggeray, 3500 MHz, Turbe Boest enabled, IVML 35514255 M3 |       |           |                                                                                                    |         |         |            |       |                         |        |            |
| Date of execution                                          |              | 2018-03-02-04-02-03-02-03-02-03-02-03-02-03-02-03-02-03-02-03-02-03-02-02-02-02-02-02-02-02-02-02-02-02-02-      |       |           |                                                                                                    |         |         |            |       |                         |        |            |
| Run tet.                                                   |              | infers canalify infers av complify infers av complify                                                            |       |           |                                                                                                    |         |         |            |       |                         |        |            |
|                                                            | 200.0        |                                                                                                    |       | mentioape | 20010                                                                                                    |         |         | menUsage   | 200.0 |                         |        | nertilinge |
| Jac repressor/wstMetsdsogtland_fator-accert.jar            |              |                                                                                                    |       |           |                                                                                                    |         | 1,300   |            |       |                         |        |            |
|                                                            |              |                                                                                                    |       |           |                                                                                                    |         |         |            |       |                         |        |            |
|                                                            |              |                                                                                                    |       |           |                                                                                                    |         |         |            |       |                         |        |            |
|                                                            |              |                                                                                                    |       |           |                                                                                                    |         |         |            |       |                         | 0.368  |            |
|                                                            |              |                                                                                                    |       |           | Selection (Children (Children (Child |         |         |            |       | 8.2584                  | 0.213  |            |
|                                                            |              |                                                                                                    |       |           |                                                                                                    | 7.201   |         |            |       |                         |        |            |
|                                                            |              |                                                                                                    |       |           |                                                                                                    |         |         |            |       |                         |        |            |
|                                                            |              |                                                                                                    |       |           |                                                                                                    |         |         |            |       |                         |        |            |
|                                                            |              |                                                                                                    |       |           |                                                                                                    |         |         |            |       |                         |        |            |
|                                                            |              |                                                                                                    |       |           |                                                                                                    |         |         |            |       |                         |        |            |
| two repression to an extension the enset, for              |              | 1,2250                                                                                                    | 0.790 | 1040400   |                                                                                                    |         | 3,990   |            |       |                         | 9.031  | 112962     |
| percompression/CanolaetExoptian0. False-ansert. (ar        |              | 3,545                                                                                                    |       | 8456504   |                                                                                                    | 4.452   |         |            |       | <ul> <li>266</li> </ul> |        | 2,00,000   |
|                                                            |              |                                                                                                    |       |           |                                                                                                    |         |         |            |       |                         | 0.256  |            |
|                                                            | 100          | 3.580                                                                                                    |       | EARTH     |                                                                                                    | T.38N   | 2.884   |            | a sue | 8.2604                  |        | 1340000    |
|                                                            |              |                                                                                                    | 0.413 | ENGOARD   |                                                                                                    | 2,720   |         |            |       | 8,252                   | 0.ID   | 200110     |
| the repression want internet out reption. for re-reserving |              |                                                                                                    | 0.412 | 004030    |                                                                                                    | 2,998   | 1,056   | 20,000     |       | 1.011                   | 0.347  | 20464      |
|                                                            |              |                                                                                                    |       |           |                                                                                                    |         |         |            |       |                         |        |            |
|                                                            |              |                                                                                                    |       |           |                                                                                                    |         |         |            |       |                         |        |            |
|                                                            |              |                                                                                                    |       |           |                                                                                                    |         |         |            |       |                         |        |            |
| itec repression will represent out the ensert. jur         |              | 1,253                                                                                                    | 0.329 | 1147900   |                                                                                                    | 1,420   | 8.5051  | 23949120   |       | 1.001                   | 0.348  | 2811249    |
| Incorporation/Augustationality and an and a second second  |              | 3,000                                                                                                    |       | BOARD M   |                                                                                                    | 0.544   | 2,3906  | 24642254   |       | 3 (99)                  |        | 2946406    |
|                                                            |              |                                                                                                    |       | #0.04004  |                                                                                                    | 9.434   |         |            |       | 2,000                   | 1.444. |            |
|                                                            |              |                                                                                                    |       |           |                                                                                                    |         |         |            |       |                         |        |            |
|                                                            | 110          | 1.3284                                                                                                    |       |           |                                                                                                    | 17.130  | 4,209   | 280,790000 |       | 41,872                  |        | 33500088   |
|                                                            | 1100         | 1,033                                                                                                    | 0.401 | 10(15/14  |                                                                                                    | 12,000  | 2,509   |            | 100   | 3,041                   | 1,996  | 400400     |
| Jac. repression/Statis/hetherholds. the assert, jar        | 100          | 1.5%                                                                                                    |       | accesses. |                                                                                                    | 6.144   | 2.845   |            | 100   | 4.2614                  | 0.236  | 145516     |
| film: repression/OutscOurMetholid0_Estar awart.jar         | and a second | 3.566                                                                                                    | 0.484 | anetel 11 |                                                                                                    | 4.134   | 2.6%    |            |       | 8.8004                  |        | SHC-022    |
| (Incompression/Instantion/Instantion) false-accent. (ar    | 110          | 1.300                                                                                                    | 0.480 | KC04/20   |                                                                                                    | 10.1894 | 2.000   |            |       | 1.10%                   |        | 2408479    |
|                                                            |              |                                                                                                    |       |           |                                                                                                    |         |         |            |       |                         |        |            |

# Java Track at SV-COMP

Objectives:

- More languages in SV-COMP
- Standard benchmark set
- Comparability
- Reproducibility
- Re-use existing benchmarking infrastructure

- March 2018: Initial benchmarks collected, proof-of-concept tools integrated, potential participants contacted
- April 2018: Proposal accepted at Jury meeting at TACAS
- July 2018: Announced at CAV
- Since September: detailed discussions with 4 registered participants (JPF, SPF, JayHorn, JBMC)
- Planned start of competition runs: 20 November

| Linix                                                                |           |                                                                                                    |        | 1          | metimit 190 r | s menticit |        | LCFU core tim | 1.9            |         |        |          |
|----------------------------------------------------------------------|-----------|----------------------------------------------------------------------------------------------------|--------|------------|---------------|------------|--------|---------------|----------------|---------|--------|----------|
|                                                                      |           | looihot                                                                                                    |        |            |               |            |        |               |                |         |        |          |
|                                                                      |           | Linux 4.4.0-118-genetic x86-64                                                                                    |        |            |               |            |        |               |                |         |        |          |
|                                                                      |           | CPU, Indi Cere 17 6700HQ CPU @ 2,800H2 with 8 cores, linguistics, 3000 MHz, Turbe Boest enabled, RMM, 35524055 MB |        |            |               |            |        |               |                |         |        |          |
|                                                                      |           | 2018-03-10 14 39-57 EMI 2018-02-03 11 3956 GMT 2018-03-10 16 54 30 EMI                                            |        |            |               |            |        |               |                |         |        |          |
|                                                                      |           |                                                                                                    |        |            |               |            |        |               | bmc.av.compile |         |        |          |
|                                                                      |           |                                                                                                    |        |            |               |            |        |               |                |         |        |          |
|                                                                      |           |                                                                                                    |        |            |               |            |        |               |                |         |        |          |
|                                                                      |           |                                                                                                    |        |            |               |            |        |               |                |         |        |          |
|                                                                      |           |                                                                                                    |        |            |               |            |        |               |                |         |        |          |
| ion: repression, ServeyEntenbeth/Moundal suprised. False arounts (an | the state | 1.564                                                                                                    | 4.475  | accessed.  |               | 4.136      | 2.854  |               | Marganet.      | 8.064   | 0.368  | 201000   |
| per-repression/orrayEndedor@?BoundsExceptionO_fator-accert. (an      | 11.0      | 1.509                                                                                                    | 0.4434 | Kanasa     |               | 0.105      | 2.8084 |               | Desegnant.     | 8.2504  | 0.2174 | 20030    |
|                                                                      | 114       | 1,04                                                                                                    | 0.312  | 525,4295   |               | 7,294      | 2,502  |               | Margaret,      | 1.023   | 9,120  | 2017     |
|                                                                      |           |                                                                                                    |        |            |               |            |        |               |                |         |        |          |
|                                                                      |           |                                                                                                    |        |            |               |            |        |               |                |         |        |          |
|                                                                      |           |                                                                                                    |        |            |               |            | 2.186+ | 220444004     |                |         | 1.000  |          |
|                                                                      |           |                                                                                                    | 0.463  |            |               | 0.126      |        |               |                |         |        |          |
|                                                                      |           |                                                                                                    | 0.790  | 1040400    |               |            |        |               |                |         | 9.031  | 132756   |
|                                                                      |           |                                                                                                    |        |            |               |            |        |               |                |         |        |          |
|                                                                      |           |                                                                                                    |        | and second |               |            |        |               |                |         | 0.256  |          |
|                                                                      |           |                                                                                                    |        |            |               |            |        |               |                |         |        |          |
|                                                                      |           |                                                                                                    |        | ENGOARD    |               |            |        | 2012/09/09    |                |         | 0.1D1  | 20015    |
|                                                                      |           |                                                                                                    |        |            |               |            |        |               |                |         |        |          |
|                                                                      |           |                                                                                                    |        |            |               |            |        |               |                |         |        |          |
|                                                                      |           |                                                                                                    |        |            |               |            |        |               |                |         |        | 20140    |
|                                                                      |           | 1.36                                                                                                    |        |            |               |            |        |               |                | 1,200   |        |          |
| hec repression the Union to optione failed assert. (an               |           | 1,253                                                                                                    |        | 1147900    |               | 1,420      |        |               | Marg tech      | 1.041   | 0.3481 | 28712    |
|                                                                      |           |                                                                                                    |        |            |               |            |        |               |                |         |        |          |
|                                                                      |           |                                                                                                    |        |            |               |            |        |               |                |         |        |          |
|                                                                      |           |                                                                                                    |        |            |               |            |        |               |                |         |        |          |
|                                                                      | 12.0      | 1.108                                                                                                    |        | KACARDO    |               | 17.130     | 4,28%  | 280,790000    |                | 46,8726 |        | 3,300.00 |
|                                                                      | 100       | 3,033                                                                                                    | 0.401  | 10(15/14   |               | 12,000     | 2,506  |               | 100            | 3,1941  | 1,996  | 4000     |
| incorrepression/Statistical International Transport. Jan             | 100       | 1.5%                                                                                                    |        |            |               | 6.144      | 2.845  |               |                | 4.2614  | 0.236  | 36559    |
| les: repression/OutsinDarWeihold2_false avant.jar                    | the state | 3,506                                                                                                    |        | and all 1  |               | 4.134      | 2.6%   |               |                | 8.300   |        | Lance -  |
| Bec-repression/Statistice/Withold/States-accent.jar                  | 110       | 1.00                                                                                                    | 0.480  | KC04/20    |               | 10.1894    | 2.000  |               |                | 1.10    |        | 100007   |
|                                                                      |           |                                                                                                    |        |            |               |            |        |               |                |         |        |          |

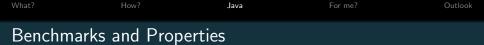

368 benchmarks (40LOC on average, 250LOC max)

• jayhorn-recursive, jbmc-regression, jpf-regression, MinePump

Java 1.8

Calls to Java standard library (java.\*, javax.\*) allowed; sources of other dependencies must be part of the benchmark.

1 category for violation of asserts ("ReachSafety")
Property: CHECK(init(Main.main), LTL(G assert))

## Benchmarks and Properties

```
iava/ibmc-regression/StringStartEnd02/Main.java
                                                    import org.sosy_lab.sv_benchmarks.Verifier;
java/jbmc-regression/StringStartEnd02.yml
                                                    public class Main {
                                                      public static void main(String[] args) {
                                                        String[] strings = new String[4];
                                                        strings[0] = Verifier.nondetString();
                                                        strings[1] = Verifier.nondetString();
                                                        strings[2] = Verifier.nondetString();
                                                        strings[3] = Verifier.nondetString();
                                                        int i = 0:
                                                        for (String string : strings) {
format version: "0.1"
                                                          if (string.startsWith("te"))
input files:
                                                            ++i:
  - ../common/
  - StringStartEnd02/
                                                        assert i == 1;
properties:
  - property file: ../properties/assert.prp
    expected_verdict: false
```

If a tool requires class files as input it is responsible for compiling the benchmark.

A benchmark must be compilable by passing all .java files within the directories listed in input\_files to javac.

## Rules for Nondeterminism

```
Only source of nondeterminism:
return values of methods defined in
org.sosy_lab.sv_benchmarks.
Verifier class.
```

Must not be used:

- Arguments of main
- Library methods that make system calls

```
package org.sosy lab.sv benchmarks;
import java.util.Random;
public final class Verifier
  public static void assume(boolean condition)
    if(!condition) {
      Runtime.getRuntime().halt(1);
  public static boolean nondetBoolean()
    return new Random().nextBoolean();
  public static byte nondetByte()
    return (byte)(new Random().nextInt());
```

. . .

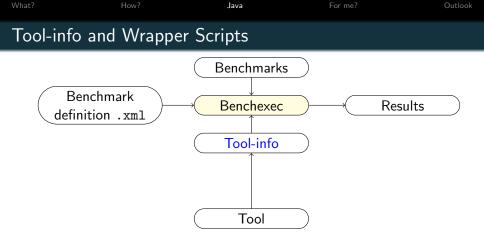

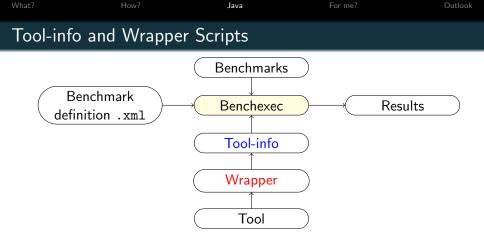

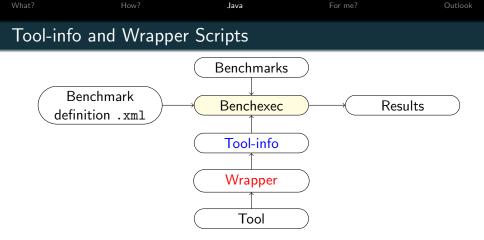

E.g. command line produced for JPF:

./jpf-sv-comp

--graphml-witness witness.graphml

--propertyfile ../sv-benchmarks/java/properties/assert.prp

 $../{\tt sv-benchmarks/java/common/org/sosy\_lab/sv\_benchmarks/Verifier.java}$ 

../sv-benchmarks/java/jbmc-regression/StringStartEnd02/Main.java

17 / 23

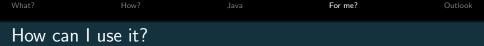

### Re-use existing benchmarking infrastructure

- Stop writing benchmarking scripts
- Use it for running your tests

### 'Standard' benchmark set

- Use it for running comparisons
- Contribute your benchmarks

## Compare with the 'best' configuration of a tool

• Take the most recent competition candidate: Download from https://sv-comp.sosy-lab.org/2018/systems.php 
 What?
 How?
 Java
 For me?
 Outlook

 How can l use it?

### Reproduce the competition results:

• Download:

git clone https://github.com/sosy-lab/sv-benchmarks
git clone https://github.com/sosy-lab/benchexec
git clone https://github.com/sosy-lab/sv-comp
git clone https://gitlab.com/sosy-lab/sv-comp/archives-2019

#### • Run:

```
cd benchexec
for tool in jpf spf jayhorn jbmc
do
    unzip ../archives-2019/2019/$tool.zip; mv $tool/* .
    bin/benchexec ../sv-comp/benchmark-defs/$tool.xml
done
bin/table-generator results/*.xml.bz2
```

Currently (5 Nov 2018) only runs with benchexec's yaml branch.

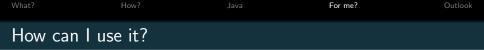

## Run JPF on your own benchmarks:

- Add descriptor yml file for each benchmark
- List descriptor files in MyBenchmarks.set
- Add MyBenchmarks.set to benchmark definition jpf.xml: <tasks name="MyBench"> <includesfile> ../sv-benchmarks/java/MyBenchmarks.set</includesfile> <propertyfile>

../sv-benchmarks/java/properties/assert.prp</propertyfile>
</tasks>

• Run with -t MyBench

bin/benchexec ../sv-comp/benchmark-defs/jpf.xml -t MyBench bin/table-generator results/\*.xml.bz2

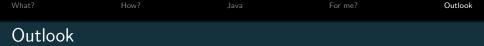

 More benchmarks: Fork https://github.com/sosy-lab/sv-benchmarks and create PR with your benchmarks

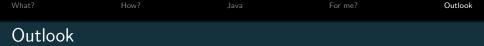

- More benchmarks: Fork https://github.com/sosy-lab/sv-benchmarks and create PR with your benchmarks
- Witness validators

## Witness Validation for Java

Refutation witnesses (for ReachSafety property):

- Witness contains counterexample trace annotated with evaluated assignments and conditionals → Check whether counterexample trace is feasible and violates the property
- Proposed implementation: generate harness, compile and execute

**Correctness witnesses** (for ReachSafety property):

- Witness contains dynamic CFG annotated with invariants  $\rightarrow$  Check whether invariants hold and imply properties
- ???

| What?   | How? | For me? | Outlook |
|---------|------|---------|---------|
| Outlook |      |         |         |

• More benchmarks:

Fork https://github.com/sosy-lab/sv-benchmarks and create PR with your benchmarks

Witness validators

| What?   | How? | For me? | Outlook |
|---------|------|---------|---------|
| Outlook |      |         |         |

• More benchmarks:

Fork https://github.com/sosy-lab/sv-benchmarks and create PR with your benchmarks

- Witness validators
- Encourage participation of more tools and tool variants

Subscribe to sv-comp@googlegroups.com

Up-to-date version of paper: http://arxiv.org/abs/1809.03739

| What?   | How? | For me? | Outlook |
|---------|------|---------|---------|
| Outlook |      |         |         |

• More benchmarks:

Fork https://github.com/sosy-lab/sv-benchmarks and create PR with your benchmarks

- Witness validators
- Encourage participation of more tools and tool variants

Subscribe to sv-comp@googlegroups.com

Up-to-date version of paper: http://arxiv.org/abs/1809.03739

www.diffblue.com

 Jobs in program analysis, verification and machine learning!

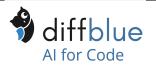